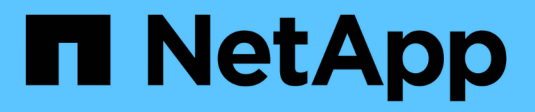

# **Configurare il software di array SAN allflash**

ONTAP 9

NetApp May 09, 2024

This PDF was generated from https://docs.netapp.com/it-it/ontap/asa/overview.html on May 09, 2024. Always check docs.netapp.com for the latest.

# **Sommario**

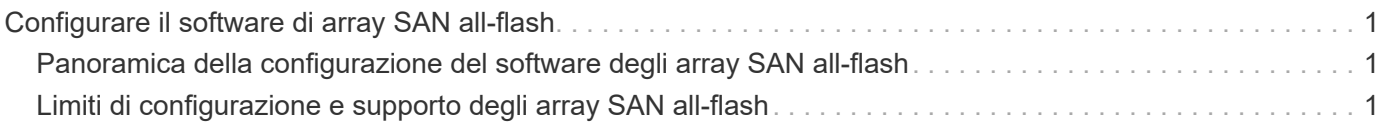

# <span id="page-2-0"></span>**Configurare il software di array SAN all-flash**

# <span id="page-2-1"></span>**Panoramica della configurazione del software degli array SAN all-flash**

Gli array SAN all-flash NetApp (ASA) sono disponibili a partire da ONTAP 9,7. Gli ASA sono soluzioni solo SAN all-flash basate su piattaforme NetApp AFF comprovate.

Le piattaforme ASA utilizzano Active-Active simmetrico per il multipathing. Tutti i percorsi sono attivi/ottimizzati, quindi in caso di failover dello storage, l'host non deve attendere che la transizione ALUA dei percorsi di failover riprenda l'i/O. In questo modo si riduce il tempo di failover.

## **Configurare un ASA**

Gli All-Flash SAN Array (ASA) seguono la stessa procedura di configurazione dei sistemi non ASA.

System Manager guida l'utente attraverso le procedure necessarie per inizializzare il cluster, creare un Tier locale, configurare i protocolli e eseguire il provisioning dello storage per ASA.

[Inizia subito a configurare il cluster di ONTAP.](https://docs.netapp.com/it-it/ontap/software_setup/concept_decide_whether_to_use_ontap_cli.html)

### **Impostazioni e utility dell'host ASA**

Le impostazioni dell'host per la configurazione degli array SAN all-flash (ASA) sono identiche a quelle di tutti gli altri host SAN.

È possibile scaricare ["Software NetApp host Utilities"](https://mysupport.netapp.com/NOW/cgi-bin/software) per gli host specifici dal sito di supporto.

## **Metodi per identificare un sistema ASA**

È possibile identificare un sistema ASA utilizzando Gestione di sistema o l'interfaccia a riga di comando (CLI) di ONTAP.

• **Dalla dashboard di System Manager**: Fare clic su **Cluster > Overview** e selezionare il nodo di sistema.

La **PERSONALITÀ** viene visualizzata come **All-Flash SAN Array**.

• **Dalla CLI**: Immettere il san config show comando.

Il valore dell'array SAN all-flash restituisce il valore vero per i sistemi ASA.

#### **Informazioni correlate**

- ["Report tecnico 4968: Integrità e disponibilità dei dati degli array NetApp All-SAN"](https://www.netapp.com/pdf.html?item=/media/85671-tr-4968.pdf)
- ["Report tecnico NetApp 4080: Best practice per le SAN moderne"](http://www.netapp.com/us/media/tr-4080.pdf)

# <span id="page-2-2"></span>**Limiti di configurazione e supporto degli array SAN all-flash**

I limiti di configurazione e il supporto degli array SAN all-flash (ASA) variano in base alla versione di ONTAP.

I dettagli più aggiornati sui limiti di configurazione supportati sono disponibili in ["NetApp Hardware Universe"](https://hwu.netapp.com/).

## **Protocolli SAN e nodi per cluster**

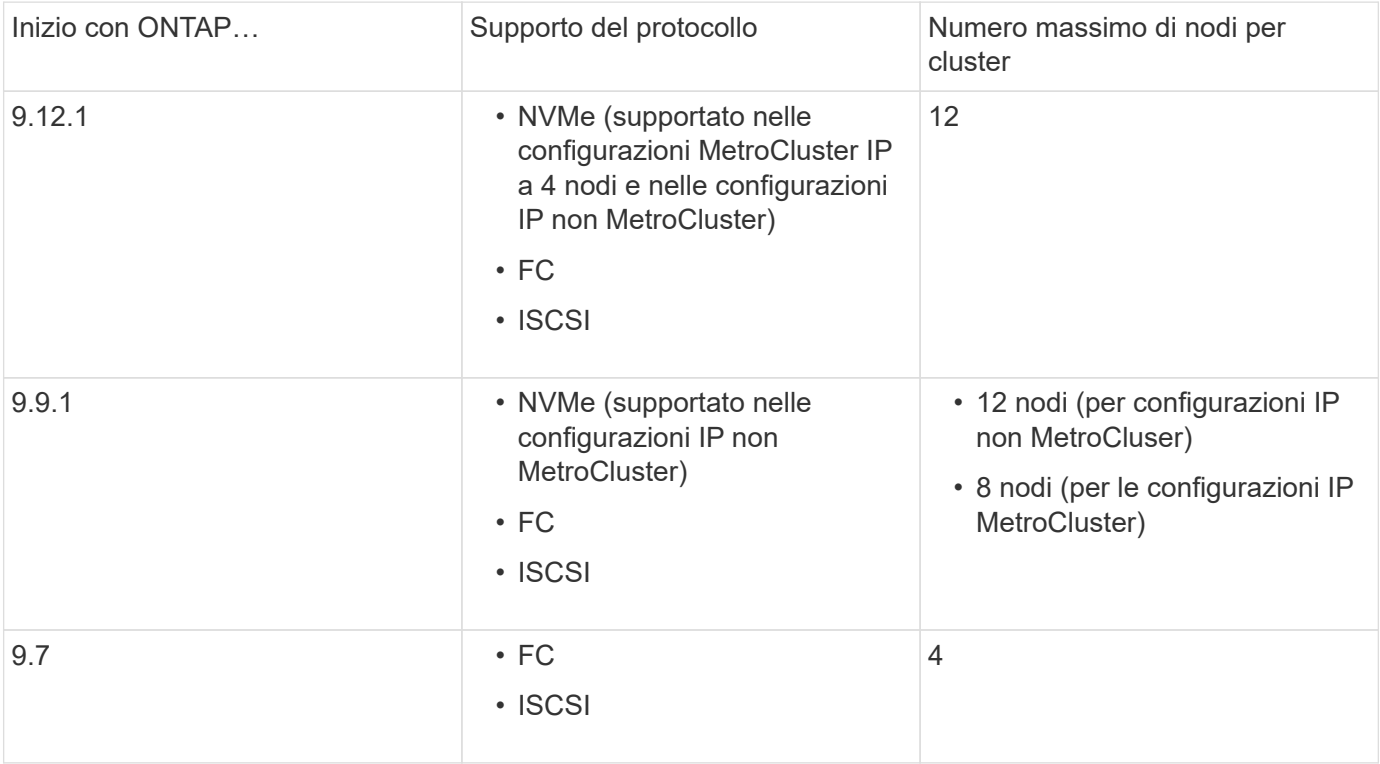

Il supporto ASA per i protocolli SAN e i nodi per cluster è il seguente:

### **Supporto per porte persistenti**

A partire da ONTAP 9,8, le porte persistenti sono abilitate per impostazione predefinita sugli array All-Flash SAN (ASA) configurati per utilizzare il protocollo FC. Le porte persistenti sono disponibili solo per FC e richiedono l'appartenenza alla zona identificata dal World Wide Port Name (WWPN).

Le porte persistenti riducono l'impatto dei takeover creando una LIF shadow sulla porta fisica corrispondente del partner ha. Quando un nodo viene sostituito, la LIF shadow sul nodo partner assume l'identità della LIF originale, inclusa la WWPNe. Prima che lo stato del percorso verso il nodo preso in consegna venga modificato in difettoso, la LIF shadow viene visualizzata come percorso attivo/ottimizzato verso lo stack MPIO host e l'i/o viene spostato. In questo modo si riducono le interruzioni di i/o perché l'host rileva sempre lo stesso numero di percorsi verso la destinazione, anche durante le operazioni di failover dello storage.

Per le porte persistenti, le seguenti caratteristiche della porta FCP devono essere identiche all'interno della coppia ha:

- Numero di porte FCP
- Nomi delle porte FCP
- Velocità delle porte FCP
- Zoning basato su WWPN FCP LIF

Se una di queste caratteristiche non è identica all'interno della coppia ha, viene generato il seguente messaggio EMS:

EMS : scsiblade.lif.persistent.ports.fcp.init.error

Per ulteriori informazioni sulle porte persistenti, vedere ["Report tecnico NetApp 4080: Best practice per le SAN](http://www.netapp.com/us/media/tr-4080.pdf) [moderne"](http://www.netapp.com/us/media/tr-4080.pdf).

#### **Informazioni sul copyright**

Copyright © 2024 NetApp, Inc. Tutti i diritti riservati. Stampato negli Stati Uniti d'America. Nessuna porzione di questo documento soggetta a copyright può essere riprodotta in qualsiasi formato o mezzo (grafico, elettronico o meccanico, inclusi fotocopie, registrazione, nastri o storage in un sistema elettronico) senza previo consenso scritto da parte del detentore del copyright.

Il software derivato dal materiale sottoposto a copyright di NetApp è soggetto alla seguente licenza e dichiarazione di non responsabilità:

IL PRESENTE SOFTWARE VIENE FORNITO DA NETAPP "COSÌ COM'È" E SENZA QUALSIVOGLIA TIPO DI GARANZIA IMPLICITA O ESPRESSA FRA CUI, A TITOLO ESEMPLIFICATIVO E NON ESAUSTIVO, GARANZIE IMPLICITE DI COMMERCIABILITÀ E IDONEITÀ PER UNO SCOPO SPECIFICO, CHE VENGONO DECLINATE DAL PRESENTE DOCUMENTO. NETAPP NON VERRÀ CONSIDERATA RESPONSABILE IN ALCUN CASO PER QUALSIVOGLIA DANNO DIRETTO, INDIRETTO, ACCIDENTALE, SPECIALE, ESEMPLARE E CONSEQUENZIALE (COMPRESI, A TITOLO ESEMPLIFICATIVO E NON ESAUSTIVO, PROCUREMENT O SOSTITUZIONE DI MERCI O SERVIZI, IMPOSSIBILITÀ DI UTILIZZO O PERDITA DI DATI O PROFITTI OPPURE INTERRUZIONE DELL'ATTIVITÀ AZIENDALE) CAUSATO IN QUALSIVOGLIA MODO O IN RELAZIONE A QUALUNQUE TEORIA DI RESPONSABILITÀ, SIA ESSA CONTRATTUALE, RIGOROSA O DOVUTA A INSOLVENZA (COMPRESA LA NEGLIGENZA O ALTRO) INSORTA IN QUALSIASI MODO ATTRAVERSO L'UTILIZZO DEL PRESENTE SOFTWARE ANCHE IN PRESENZA DI UN PREAVVISO CIRCA L'EVENTUALITÀ DI QUESTO TIPO DI DANNI.

NetApp si riserva il diritto di modificare in qualsiasi momento qualunque prodotto descritto nel presente documento senza fornire alcun preavviso. NetApp non si assume alcuna responsabilità circa l'utilizzo dei prodotti o materiali descritti nel presente documento, con l'eccezione di quanto concordato espressamente e per iscritto da NetApp. L'utilizzo o l'acquisto del presente prodotto non comporta il rilascio di una licenza nell'ambito di un qualche diritto di brevetto, marchio commerciale o altro diritto di proprietà intellettuale di NetApp.

Il prodotto descritto in questa guida può essere protetto da uno o più brevetti degli Stati Uniti, esteri o in attesa di approvazione.

LEGENDA PER I DIRITTI SOTTOPOSTI A LIMITAZIONE: l'utilizzo, la duplicazione o la divulgazione da parte degli enti governativi sono soggetti alle limitazioni indicate nel sottoparagrafo (b)(3) della clausola Rights in Technical Data and Computer Software del DFARS 252.227-7013 (FEB 2014) e FAR 52.227-19 (DIC 2007).

I dati contenuti nel presente documento riguardano un articolo commerciale (secondo la definizione data in FAR 2.101) e sono di proprietà di NetApp, Inc. Tutti i dati tecnici e il software NetApp forniti secondo i termini del presente Contratto sono articoli aventi natura commerciale, sviluppati con finanziamenti esclusivamente privati. Il governo statunitense ha una licenza irrevocabile limitata, non esclusiva, non trasferibile, non cedibile, mondiale, per l'utilizzo dei Dati esclusivamente in connessione con e a supporto di un contratto governativo statunitense in base al quale i Dati sono distribuiti. Con la sola esclusione di quanto indicato nel presente documento, i Dati non possono essere utilizzati, divulgati, riprodotti, modificati, visualizzati o mostrati senza la previa approvazione scritta di NetApp, Inc. I diritti di licenza del governo degli Stati Uniti per il Dipartimento della Difesa sono limitati ai diritti identificati nella clausola DFARS 252.227-7015(b) (FEB 2014).

#### **Informazioni sul marchio commerciale**

NETAPP, il logo NETAPP e i marchi elencati alla pagina<http://www.netapp.com/TM> sono marchi di NetApp, Inc. Gli altri nomi di aziende e prodotti potrebbero essere marchi dei rispettivi proprietari.